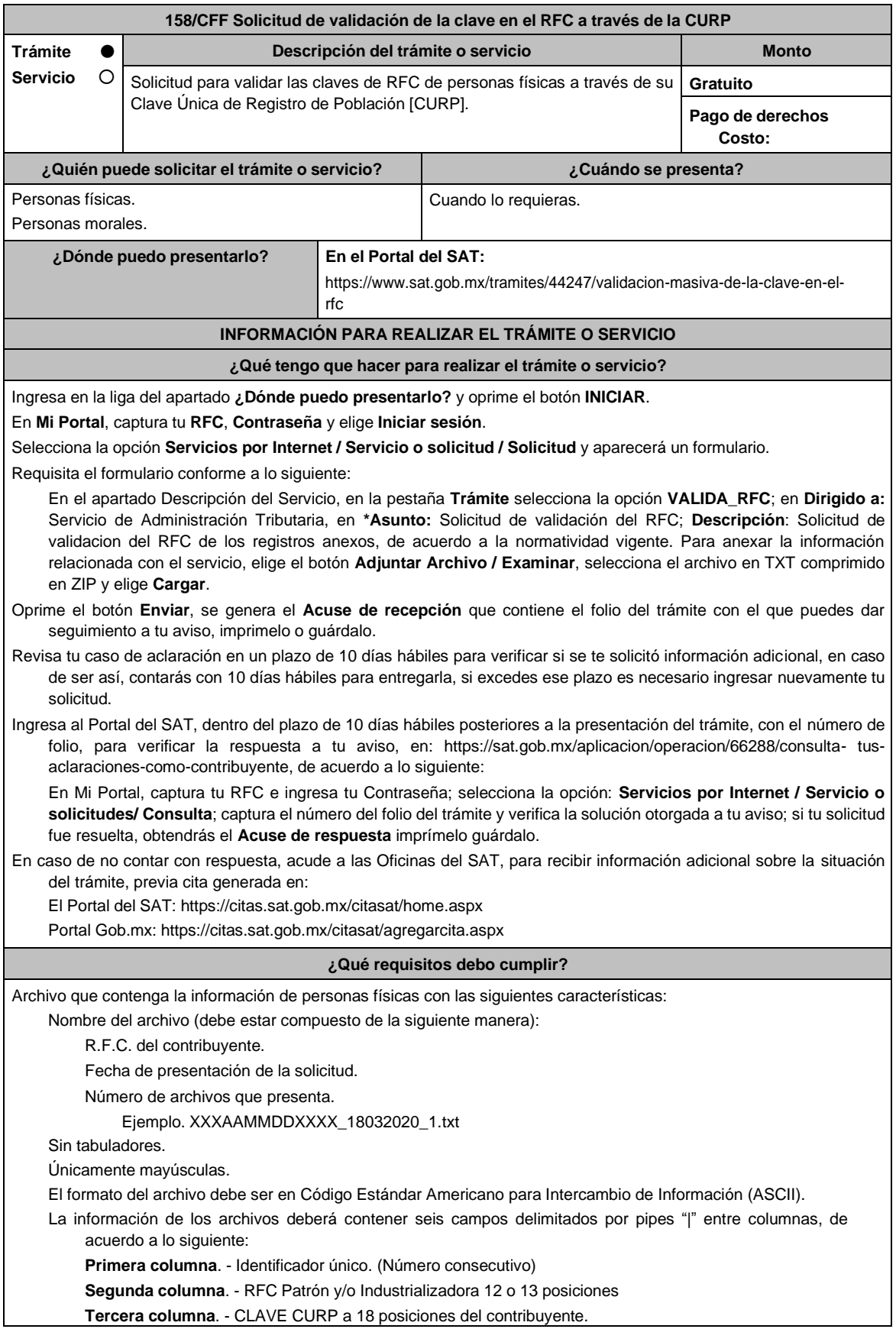

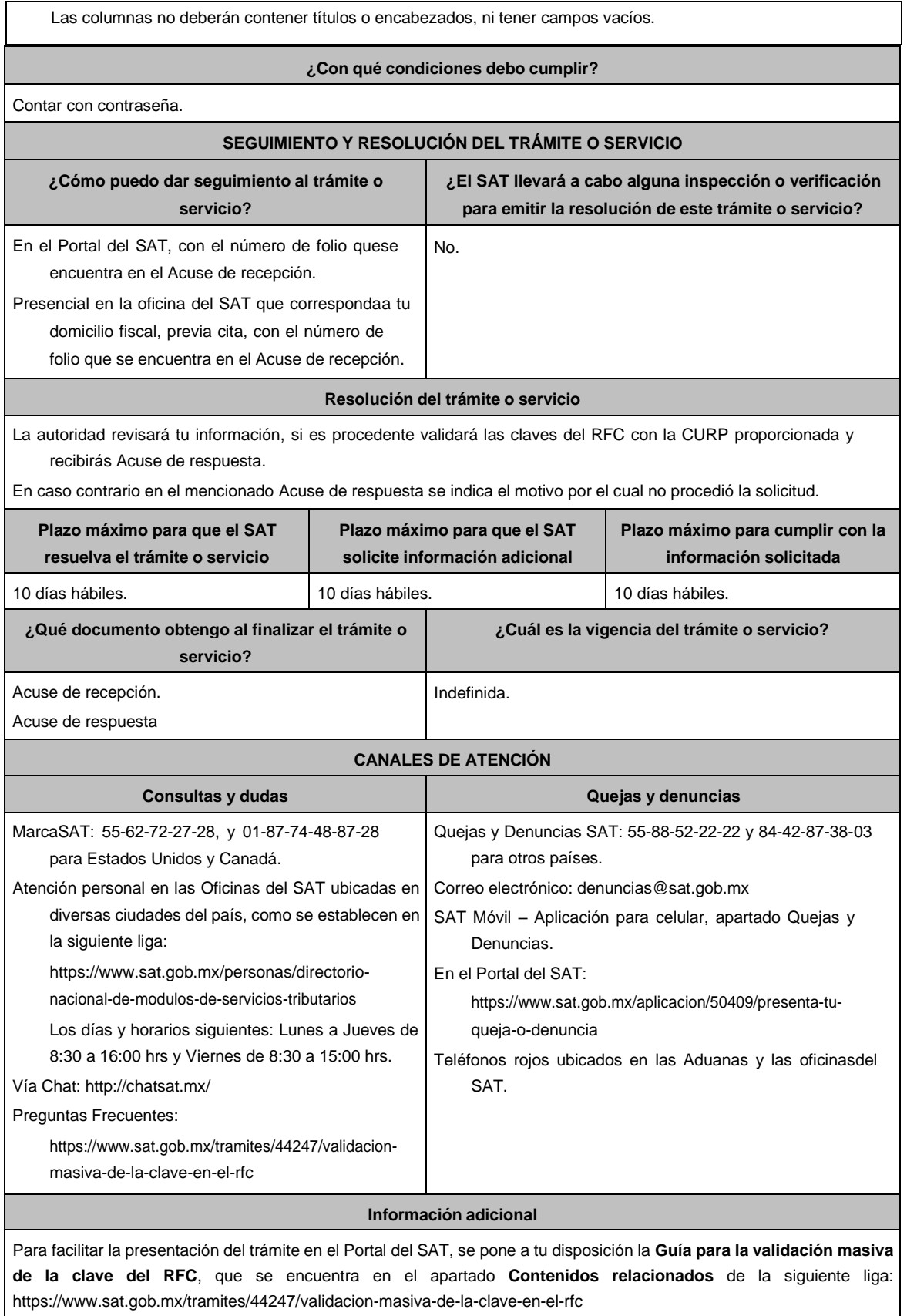

**Fundamento jurídico**

Artículos: 27 del CFF; 297 del CFPC; Regla 2.4.4. de la RMF